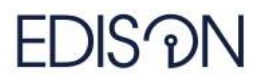

Electromagnetic Design of flexIble SensOrs

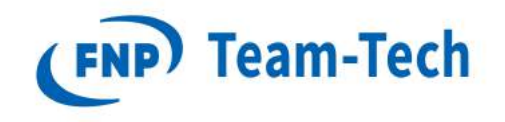

# Acceleration of classical Gram-Schmidt algorithm with reorthogonalization

Adam Dziekoński June 22, 2018

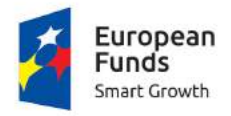

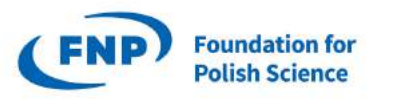

**European Union** European Regional Development Fund

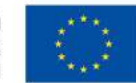

The "EDISOn - Electromagnetic Design of flexIble SensOrs" project, agreement no TEAM TECH/2016-1/6, is carried out within the TEAM-TECH programme of the Foundation for Polish Science co-financed by the European Union under the European Regional Development Fund.

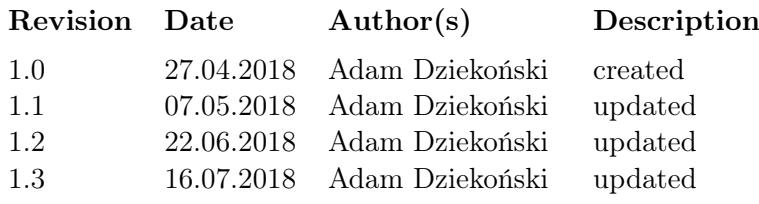

## Contents

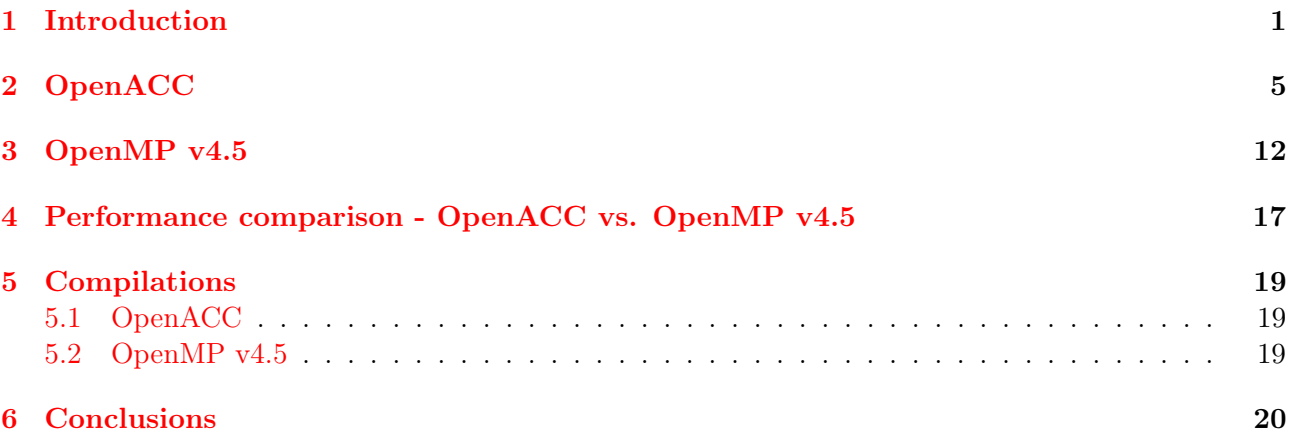

# <span id="page-1-0"></span>1 Introduction

In this report a classical Gram-Schmidt algorithm with reorthogonalization (CGS-RO) [\[1\]](#page-21-0) is accelerated with OpenACC and OpenMP v4.5.

The  $C/C++$  implementation of the algorithm is presented in Listing [1.](#page-2-0) One can distinguish two main loops:

- 1. outer (lines 4-27) over columns of the matrix A
- 2. inner (lines 8-22) in which reothogonalization is performed.

There are several loops that can be parallelized: reduction (lines 12-14, 19-20), copy (lines 4-5,6-7,9-10), axpy (lines 15-18) and scal (lines 24-25). Thus, OpenACC and OpenMP v4.5 were used to parallelize computations on a CPU and a GPU (Listing [2\)](#page-3-0). However, in order to significantly save memory, which is crucial from the utilization of a GPU point of view, minimize the transfer between a CPU and a GPU and achieve better performance on a GPU three key modifications were applied:

- originally, the size of matrix  $\bf{v}$  is m x n x steps, where m and are the number of rows and columns of matrix A and steps is the number of reorthogonalization steps. In the approach propose in this report the size of matrix **v** was significantly reduced since matrix **v** requires only m x n x 2 (doubles or complex doubles). In this case, the temporary results of  $\bf{Q}$  are stored in  $\bf{v}$  through the entire Gram-Schmidt orthogonalization process and final update of Q is done for the last column after reorthogonalization is finished (lines 83-94). To make it possible an additional table of relatively smaller size is needed (tab\_denominator).
- additional pragmas were applied (lines 2, 3, 97) in order to reduce the transfers between a CPU and a GPU
- to achieve a significantly better performance on a GPU the original loop (lines 19-20, Listing [2\)](#page-3-0) in which 'a new' v is calculated was divided into two stages (the first stage (Listing [4,](#page-4-1) lines 47-56) and the second stage (Listing [4,](#page-4-1) lines 57-68), respectively). To make it possible an additional table of relatively smaller size is needed (**tab\_tmp1**). Moreover, in the second stage the order of performing computations was changed (outer loop over rows, inner over columns), which allowed achieving better results on a GPU.

What distinguish the proposed implementation in Listing [4](#page-4-1) from the implementations from Listing [2](#page-3-0) and implementation proposed in [\[2\]](#page-21-1) is the higher parallelization of the computations. In fact, in the implementation from Listing [2](#page-3-0) the outer loop (lines: 14 - 21 ) is not paralellized and two inner loops are parallelized. This may be beneficial in case the matrix  $\bf{A}$  has significantly fewer columns than rows. In [\[2\]](#page-21-1) only the outer loop (Listing [1,](#page-2-0) lines 11-17) is parallelized, while two inner loops are not parallelized. Thanks to the approach (rearrangement of computations and dividing one of the loops into two stages (loops)) proposed above (third optimization item) in this report both outer and inner loops are paralellized. In fact it occurred that the implementation from Listing [2](#page-3-0) is more suitable for a CPU, while implementation from Listing [4](#page-4-1) is dedicated for a GPU.

<span id="page-2-0"></span>Algorithm 1 Implementation of the classical Gram-Schmidt algorithm with reorthogonalization (CGS-RO).

```
1. Inputs: A[m * n x 1], Q[m * n x 1] = [0], v [m * n x (steps+1)] = [0], a] [m x 1], // Setup: Q = [0], v = [0]2. double sqrttmp = 0.0;
3. for ( int j = 0; j < n; j++){
4. for (int row = 0; row < m; row ++)
5. aj\text{[row]} = \text{A} \text{[row} + \text{j}^* \text{m}6. for (int row = 0; row < m; row++)
7. v[row + j*m] = aj[row];8. for (k = 0; k < steps; k++}{ // re-orthogonalization loop
9. for (int i = 0; i < m; i++)
10. v[i + j^*m + (k+1)^*m^*n] = v[i + j^*m + k^*m^*n];
11. for (i = 0; i \le j-1; i++)12. for ( row = 0; row < m; row ++13. \textrm{tmp1} += Q[\textrm{row} + i^{*}m] * v[\textrm{row} + j^{*}m + k^{*}m^{*}n];14. }
15. for ( row = 0; row < m; row ++)16. v[row + j*m+ (k+1)*m*n] = v[row + j*m + (k+1)*m*n] - tmp1*Q[row + i*m];
17. }
18. double tmp = 0.0;19. for ( row = 0; row < m; row++)
20. \text{tmp} = v[\text{row}+j^*m+(k+1)^*m^*n] * v[\text{row}+j^*m+(k+1)^*m^*n];
21. sqrttmp = sqrt ( tmp ):
22. \frac{1}{2} // end of re-orthogonalization
23. k–;
24. for ( int row = 0; row < m; row ++) {
25. Q[row + j*m] = v[row+j*m+(k+1)*m*n]/sqrttmp;
26. }
27.}\big/ end loop over columns
28. Output: Q
```
<span id="page-3-0"></span>Algorithm 2 OpenACC based implementation of the classical Gram-Schmidt algorithm with reorthogonalization (CGS-RO).

1. Inputs:  $A[m * n x 1], Q[m * n x 1] = [0], v [m * n x (steps+1)] = [0], a] [m x 1], // Setup: Q = [0], v = [0]$ 2. for  $(j = 0; j < n; j++)$ 3. #pragma acc parallel loop 4. for (int row  $= 0$ ; row  $<$  m; row  $++$ ) 5. aj $\text{row} = \text{A} \text{row} + \text{m}^* \text{i}$ 6. #pragma acc parallel loop 7. for (int row = 0; row < m; row++)<br>8.  $v$   $\frac{1}{2}$   $\frac{1}{2}$   $\frac{1}{2}$   $\frac{1}{2}$   $\frac{1}{2}$   $\frac{1}{2}$   $\frac{1}{2}$   $\frac{1}{2}$  $v[row + j^*m] = a[jrow]$ ; 9. for  $(k = 0; k <$  steps;  $k++$ ){ // re-orthogonalization loop 10. double sqrttmp  $= 0.0$ ; 11. #pragma acc parallel loop 12. for (int row = 0; row < m; row++)<br>13.  $v$  v[row + i\*m + (k+1)\*(m\*n) ] =  $v[row + j^*m + (k+1)^*(m^*n)] = v[row + j^*m + k^* (m^*n)]$ ; 14. for  $(i = 0; i < = j-1; i++)$ 15. #pragma acc parallel loop reduction(+:tmp1) 16. for ( int row = 0; row < m; row++) 17.  $\text{tmp1} += Q[\text{row}+i^*m] * v[\text{row}+j^*m + k^*m^*n];$ 18. #pragma acc parallel loop 19. for ( int row = 0; row  $\lt$  m; row + +) 20. v[row + j\*m + (k+1)\*m\*n ] = v[row + j\*m + (k+1)\*m\*n ] - tmp1\*Q[row + i\*m]; 21. } 22. # pragma acc parallel reduction( $+:\text{tmp})$ 23. for ( $row = 0$ ;  $row < m$ ;  $row++$ ) 24.  $\textrm{tmp} = v[\textrm{row} + j^*m + (k+1)^*m^*n] * v[\textrm{row} + j^*m + (k+1)^*m^*n]$ ; 25. sqrttmp  $=$  sqrt $(tmp)$ ; 26. } // end of re-orthogonalization 26.  $\frac{1}{27}$ . k–; 28. #pragma acc parallel loop 29. for ( $row = 0$ ;  $row < m$ ;  $row++$ ) 30.  $Q[row+j*m] = v[row + j*m + (k+1)*m*n]/sqrttmp;$ 31.} // end loop over columns 32. Output: Q

#### Algorithm 3 OpenMP based implementation of the classical Gram-Schmidt algorithm with reorthogonalization (CGS-RO).

1. Inputs:  $A[m * n x 1], Q[m * n x 1] = [0], v [m * n x (steps+1)] = [0], a] [m x 1], // Setup: Q = [0], v = [0]$ 2. for  $(j = 0; j < n; j++)$ 3. #pragma omp parallel for 4. for (int row  $= 0$ ; row  $<$  m; row  $++$ ) 5. aj $\text{row} = \text{A} \text{row} + \text{m}^* \text{j}$ 6. #pragma omp parallel for 7. for (int row  $= 0$ ; row  $<$  m; row  $++$ ) 8.  $v[row + j^*m] = aj[row]$ ; 9. for  $(k = 0; k <$  steps;  $k++$ ){ // re-orthogonalization loop 10. double sqrttmp  $= 0.0$ ; 11. #pragma omp parallel for 12. for (int row = 0; row < m; row++) 13. v $[row + j^*m + (k+1)^*(m^*n)] = v[row + j^*m + k^* (m^*n)]$ ; 14. for  $(i = 0; i < = j-1; i++)$ 15.  $\#$ pragma omp parallel for reduction(+:tmp1) 16. for ( int row = 0; row < m; row++) 17.  $\text{tmp1} = \text{Q}[\text{row}+i^*\text{m}] * \text{v}[\text{row}+j^*\text{m}+k^*\text{m}^*\text{n}];$ 18. #pragma omp parallel for 19. for ( int row = 0; row < m; row++) 20. v[row + j\*m + (k+1)\*m\*n ] = v[row + j\*m + (k+1)\*m\*n ] - tmp1\*Q[row + i\*m]; 21. } 22. #  $\#$ pragma omp parallel for reduction(+:tmp) 23. for ( row = 0; row < m; row ++) 24.  $\tan p := v[row + j^*m + (k+1)^*m^*n] * v[row + j^*m + (k+1)^*m^*n]$ ; 25. sqrttmp = sqrt $(\text{tmp});$ 26.  $\frac{1}{2}$  // end of re-orthogonalization 27. k–; 28. #pragma omp parallel for reduction 29. for ( $row = 0$ ;  $row < m$ ;  $row++$ ) 30.  $Q[row+j*m] = v[row + j*m + (k+1)*m*n]/sqrttmp;$ 31.} // end loop over columns 32. Output: Q

<span id="page-4-1"></span>Algorithm 4 OpenACC based implementation of the classical Gram-Schmidt algorithm with reorthogonalization (CGS-RO) dedicated for a GPU accelerator.

```
0: OpenACC based implementation of the classical Gram-Schmidt algorithm with reorthogonalization (CGS-RO) dedicated for a
   GPU accelerator.
   1. Inputs: Q[m * n] = [0], v [m * n] = A, aj [m \times 1], tab\_tmp1[n] = [0], tab\_denominator[n] = [0]2. #pragma acc enter data copyin(v[0:m*n], aj[0:m], tab_tmp1[0:n],tab_denominator[0:n])
   3. #pragma acc data copy(Q[0:m*n])4. for ( j = 0; j < n; j + j5. #pragma acc kernels
   6.\{7.}#pragma acc loop independent
   8. for (int row = 0; row < m; row + +)
   9. aj\text{[row]} = \text{v} \cdot \text{[row + m*j]};
   11.}
   12. for (k = 0; k < steps; k++) \{ / r re-orthogonalization loop 13. double sqrttmp = 0.0:
           double sqrttmp = 0.0;
   14. if (k == 0)15. # pragma acc kernels
   16. {
   17. # pragma acc loop independent
   18. for (int row = 0; row < m; row++)
   19. Q \lceil \text{row} + \text{j}^* \text{m} \rceil = v \lceil \text{row} + \text{j}^* \text{m} \rceil;
   \begin{array}{c} 21. \\ 22. \end{array}else
   23. \# pragma acc kernels
   24. {
   25. \# pragma acc loop independent
   26. for (int row = 0; row < m; row++)
   27. v [row + j^*m] = Q [row + j^*m];
   29. }
   30. \# pragma acc kernels
   31. {<br>32.
           # pragma acc loop independent
   33. for(int tt = 0; tt < j; tt++)
   34. tab tmp1[tt] = 0.0;35. }
   36. \# pragma acc kernels
   37. {
   38. # pragma acc loop independent<br>39. for (int i = 0; i <= j-1; i++){
           for ( int i = 0; i \le j-1; i++){
   40. double tmp1 = 0.0;
   41. \#\text{ pragma acc loop reduction}(+:\text{tmp1})42. for ( int rowi = 0; rowi < m; rowi++)
   43. \textrm{tmp1} + = (Q[\textrm{rowi} + i^{*}m]) * (v[\textrm{rowi} + j^{*}m]) ;44. tab tmp1[i] = tmp1*tab denominator[i];
   45. }
   46. }<br>47.
           // First stage:
   48. #pragma acc kernels
   49. {
   50. #pragma acc loop independent device type(nvidia)
   51. for ( int i = 0; i <= j-1; i++){
   52. \#pragma acc loop independent device type(nvidia)
   53. for ( int rowi = 0; rowi < m; rowi++)
   54. v[rowi + i*m ] = tab_tmp1[i]* (Q[rowi + i*m] *tab_denominator[i]) ;<br>55. }
   55. }
   56. }
   57. // Second stage: (reduction)
   58. #pragma acc kernels
   59. {
   60. #pragma acc loop independent device type(nvidia)
   61. for ( int rowi = 0; rowi < m; rowi++)\overline{\{}62. double tmpx = 0.0;
   63. \#pragma acc loop reduction(+:tmpx)
   64. for (int i = 0; i <= j-1; i++)
   65. \textrm{tmpx} += v[rowi + i*m];66. Q[rowi + j*m ] = tmpx; //v[rowi + i*m + (k)*m*n ];
   67. }
   68. }
   =0
```
0: Algorithm continued here...

```
69. double tmp = 0.0;<br>70. \#pragma acc. kern
        #pragma acc kernels
71. {
72. \#\text{ pragma acc loop reduction}(+:tmp)73. for ( int row = 0; row < m; row ++)
74. \textrm{tmp} += v[\textrm{row} + j^*m] * v[\textrm{row} + j^*m];75. }
76. sqrttmp = sqrt(\text{tmp});
77. \} // end re-orthogonalization<br>78. k-:
78.
79. # pragma acc kernels
80. {
81. tab denominator |i| = 1.0/sqrttmp;
82. \ \frac{82}{83.}if ((i+1 == n)) // final update of Q
84. #pragma acc kernels 85. {
86. double sub_tab;
87. #pragma acc loop independent
88. for ( int jj = 0; jj < n; jj++){
89. \text{sub\_tab} = \text{tab\_denominator[jj]};90. \overline{\text{H}}_{\text{pragma} \text{acc loop independent}}91. for ( row = 0; row < m; row++)<br>92. Q[row+i]^*m = Q[row+i]^*mQ[row+jj*m] = Q[row+jj*m] * sub\_tab;93. }
94. }
95. }
96. } // end loop over columns
97. #pragma acc exit data delete (tab denominator, tab tmp1, aj, v)
98. Output: Q
=0
```
# 2 OpenACC

In this section performance of the CGS-RO implementations (dedicated for real-valued and complexvalued matrices) based on the OpenACC parallelization is discussed.

- 1. Even if the proposed modifications allowed reducing memory requirements for real valued problems with m=6M and  $n = 150$  (and larger) could not be analyzed with Tesla Pascal P100 due to the lack of memory. Also complex-valued problems  $\{(m \times n)\}\ = \{(3M \times 150), (6M \times 100),\}$  $(6M \times 150)$  required more memory than it is available on a graphics accelerator equipped with 12 GB.
- 2. Figures [1](#page-7-0) i [2](#page-8-0) show the acceleration achieved with OpenACC over a reference sequential implementation for CGS algorithm with no and with one additional re-orthogonalizations:
	- a blue line is assigned for the acceleration obtained with a OpenACC directives executed on a CPU (12 cores, 12 threads) (Listing 2)
	- red and orange lines are assigned for the acceleration obtained with OpenACC directives executed on a Tesla K40 and Tesla P100, respectively (Listing [4\)](#page-4-1). Due to the rearrangement of computations significant performance improvement is observed with the increase of the number of columns (n). For example: for a test problem  $(m=3M \times n=1)$  the acceleration is only 1.5x over the sequential CPU code, while for a test problem  $(m=3M \times n=150)$  the speedup by a factor of 14 was obtained.
- 3. For real-valued problems if the number of columns of matrix A is smaller than 30 then one may observe better performance on a CPU than on a GPU thanks to OpenACC directives. For larger number of columns a GPU-accelerated implementation achieves much better performance (Figs. [3](#page-8-1) and [4\)](#page-9-0)
- 4. All figures consider times of transferring data to a GPU and back to a CPU. Due to more computations performed in variant with reorthogonalization higher accelerations were obtained for a CGS-RO over a CGS since the overhead caused by data transfers less significant.

<span id="page-6-0"></span>Algorithm 5 OpenMP v4.5 based implementation of the classical Gram-Schmidt algorithm with reorthogonalization (CGS-RO) dedicated for a GPU accelerator.

```
0:1. Inputs: Q[m * n]=[0], v [m * n]=A, aj [m x 1], tab_tmp1[n] =[0], tab_denominator[n]=[0]
   2. #pragma omp target enter data map(to:v[0:m*n], to:aj[0:m], to:tab_tmp1[0:n],to:tab_denominator[0:n])
   3. #pragma omp target data map(to:Q[0:m*n]) map(tofrom:tmp1)
   4. for ( j = 0; j < n; j++){
   5. #pragma omp targets
   6.{
   7. #pragma omp teams distribute parallel for simd
   8. for (int row = 0; row < m; row ++)
   9. aj[row] = v[row + m^*j];11.}
   12. for (k = 0; k < steps; k++}{ // re-orthogonalization loop
   13. double sqrttmp = 0.0;
   14. if (k == 0)15. \# pragma omp targets
   16. {
   17. #pragma omp teams distribute parallel for simd
   18. for (int row = 0; row < m; row++)
   19. Q [row + j^*m] = v [row + j^*m];
   21. }
   22. else
   23. \# pragma omp targets
   24. \{25. \# pragma omp teams distribute parallel for simd
   26. for (int row = 0; row < m; row++)
   27. v [row + j^*m] = Q [row + j^*m];
   29. }
   30. #pragma omp targets
   31. {
   32. #pragma omp teams distribute parallel for 33. for(int tt = 0; tt < j; tt + +)
          for(int tt = 0; tt < j; tt++)
   34. tab tmp1[tt] = 0.0;35. }
   36.
   37. {
   38. #pragma omp parallel for reduction<br>39. for (int i = 0: i <= i-1: i++){
          for ( int i = 0; i <= j-1; i++){
   40. double tmp1 = 0.0;
   41. \#pragma omp parallel for reduction(+:tmp1)
   42. for ( int rowi = 0; rowi < m; rowi++)
   43. \textrm{tmp1} = (Q[\textrm{rowi}+i^{*}m]) * (v[\textrm{rowi}+j^{*}m]);
   44. \text{tab\_tmp1}[i] = tmp1*tab\_denominator[i];45. }
   46. }
   47. // First stage:
   48.
   49.\,\, \{50. #pragma omp target teams distribute parallel for collapse(2) schedule(static,1)
   51. for ( int i = 0; i <= j-1; i++){
   52.
   53. for ( int rowi = 0; rowi < m; rowi++)
   54. v[rowi + i*m ] = tab_tmp1[i]* (Q[rowi + i*m] *tab_denominator[i]) ;<br>55. }
   55. }
   56. }
   57. // Second stage: (reduction)
   58.
   59. {
   60. #pragma omp target teams distribute parallel for simd
   61. for ( int rowi = 0; rowi < m; rowi++){
   62. double tmpx = 0.0;<br>63. \#pragma omp redu
            #pragma omp reduction(+:\text{tmpx})64. for ( int i = 0; i <= j-1; i++)
   65. tmpx += v[rowi + i*m];
   66. Q[rowi + j*m ] = tmpx; //v[rowi + i*m + (k)*m*n ];
   67. }
   68. }
   =0
```
5. For complex-valued problems (Figs [5-](#page-9-1)[8\)](#page-11-0) very similar conclusions can be drawn, however, one may observe that GPU-accelerated implementations achieve better performance than CPU (OpenACC) accelerated starting from problems with 10 and more columns.

0: Algorithm continued here...<br> $69.$  pragma omp target 69. pragma omp target teams distribute map(tofrom:tmp) 70. for  $(int q = 0; q < 1; q++)$ 71.  $tmp = 0.0;$ 72. # pragma omp target teams distribute parallel for reduction(+:tmp) map(tofrom:tmp) 73. for (int row = 0: row < m: row++){ for ( int row = 0; row < m; row++){ 74.  $\tan p + = v[row + j * m] * v[row + j * m];$  $75.$  }<br>76. se  $sqrt{2}$ . sqrttmp = sqrt(tmp); 77. } // end re-orthogonalization 78. k–; 79. # pragma omp target teams distribute map(tofrom:sqrttmp) 80. for(int q = 0; q < 1; q++) {<br>81. tab denominator[i] =  $1.0$  $tab\_denominator[j] = 1.0/sqrtmp;$  $82.83.$ if  $((j+1=-n))$  // final update of Q 84. 85. { 86. 87. #pragma omp target teams distribute 88. for  $(\text{int} \text{jj} = 0; \text{jj} < n; \text{jj}++)\{$ <br>89. sub tab = tab denominato  $sub$  tab = tab denominator[j]; 90. #pragma omp parallel for<br>91. for  $(row = 0; row < m; r$ 91. for  $(\text{row} = 0; \text{row} < \text{m}; \text{row}++)$ <br>92.  $Q[\text{row} + \text{i}]^* \text{m} = Q[\text{row} + \text{i}]^* \text{m}$  $Q[row+jj*m] = Q[row+jj*m] * sub_table;$ 93. } 94. } 95. } 96. } // end loop over columns 97. Output: Q  $\!=\!0$ 

<span id="page-7-0"></span>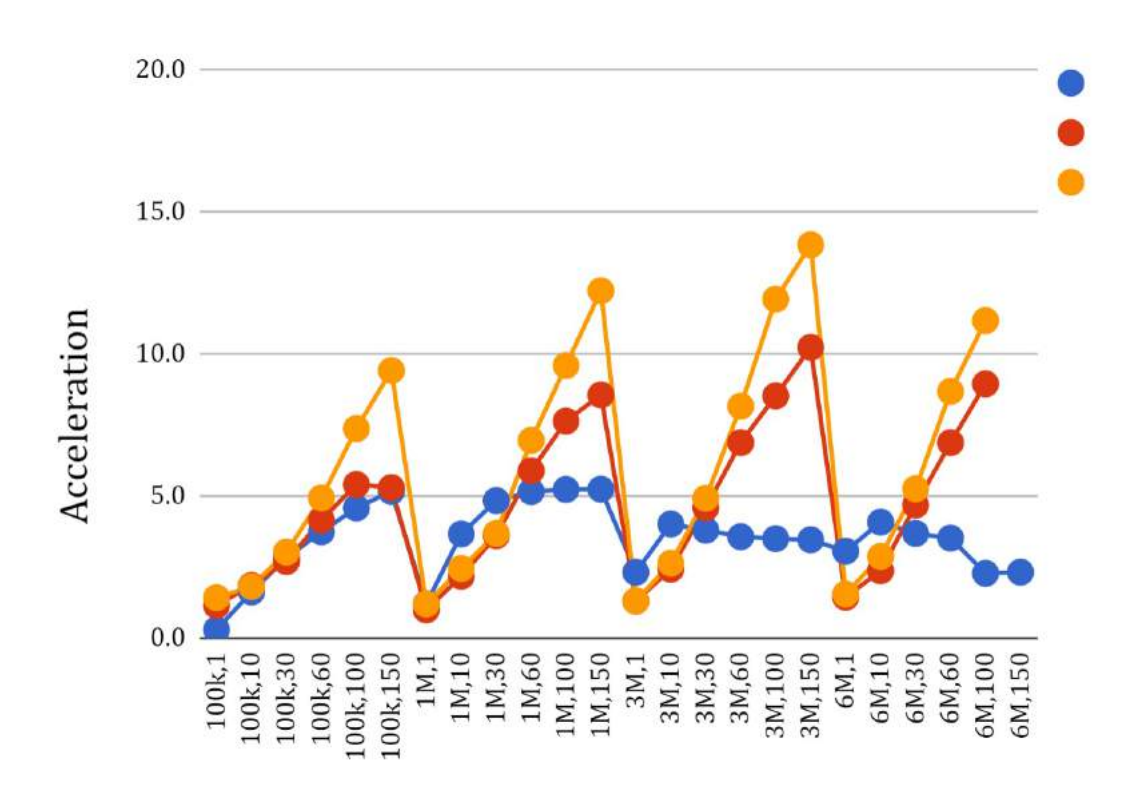

Figure 1: Acceleration achieved thanks to the OpenACC on Xeon E5-2680 v3 (12 cores), GPU Tesla K40 and Tesla Pascal P100 over a sequential code. Algorithm: CGS. Matrix type: real-valued. Colors: blue - CPU parallel, red - K40, orange - P100.

<span id="page-8-0"></span>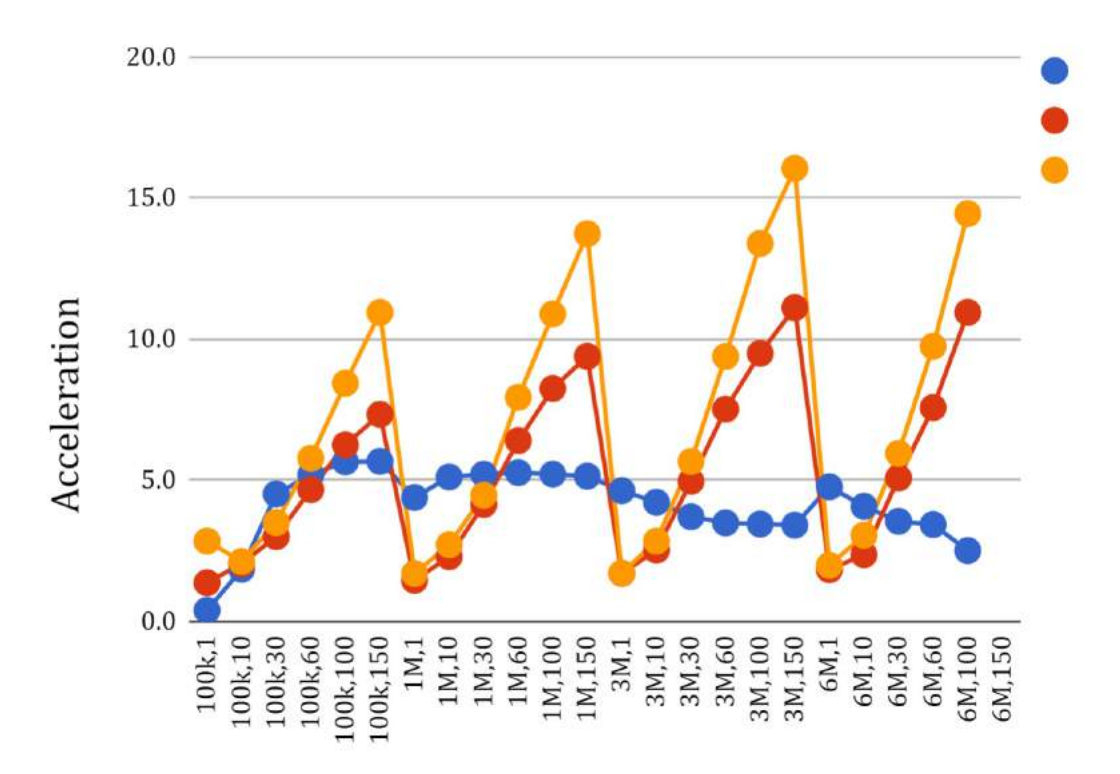

Figure 2: Acceleration achieved thanks to the OpenACC on Xeon E5-2680 v3 (12 cores), GPU Tesla K40 and Tesla Pascal P100 over a sequential code. Algorithm: CGS with one reorthogonalization. Matrix type: real-valued. Colors: blue - CPU parallel, red - K40, orange - P100.

<span id="page-8-1"></span>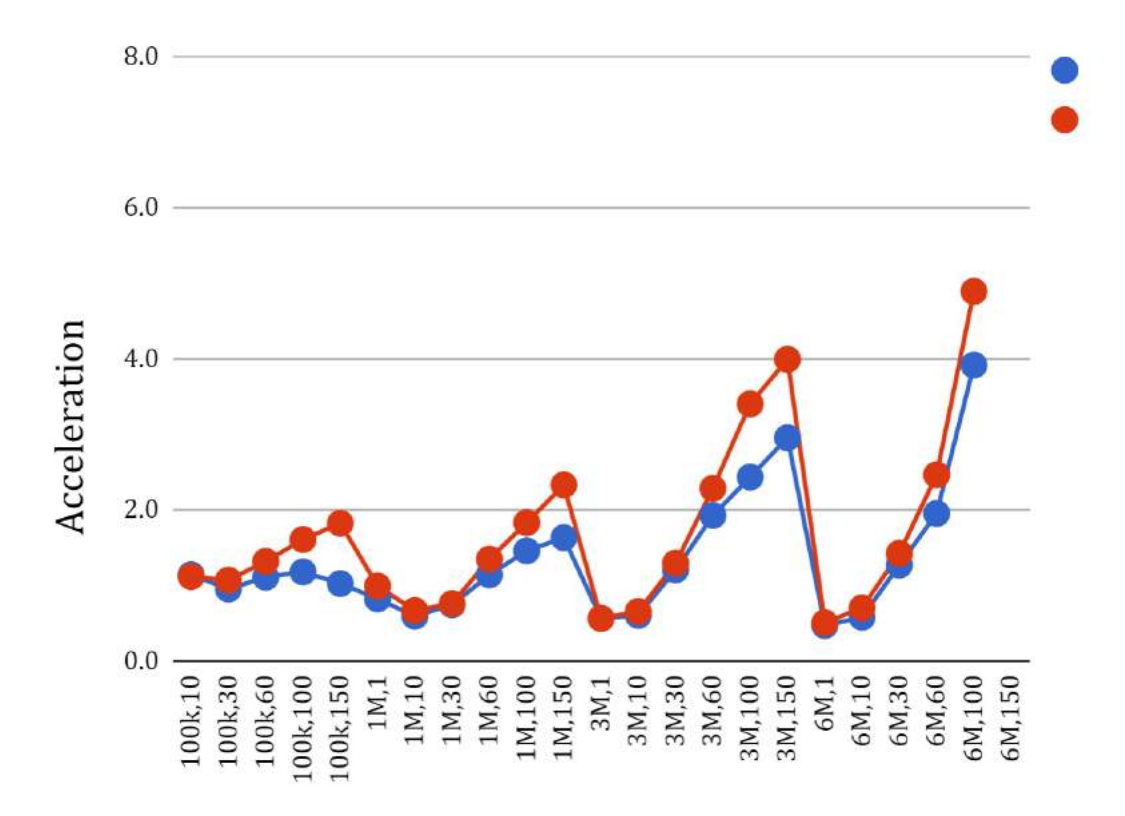

Figure 3: Acceleration of a GPU over a CPU implementations which both take advantage of a OpenACC. CPU: Xeon E5-2680 v3 (12 cores), GPU: Tesla K40, Tesla Pascal P100. Algorithm: CGS. Matrix type: real-valued. Colors: blue - K40 over CPU parallel, red - P100 over CPU parallel

<span id="page-9-0"></span>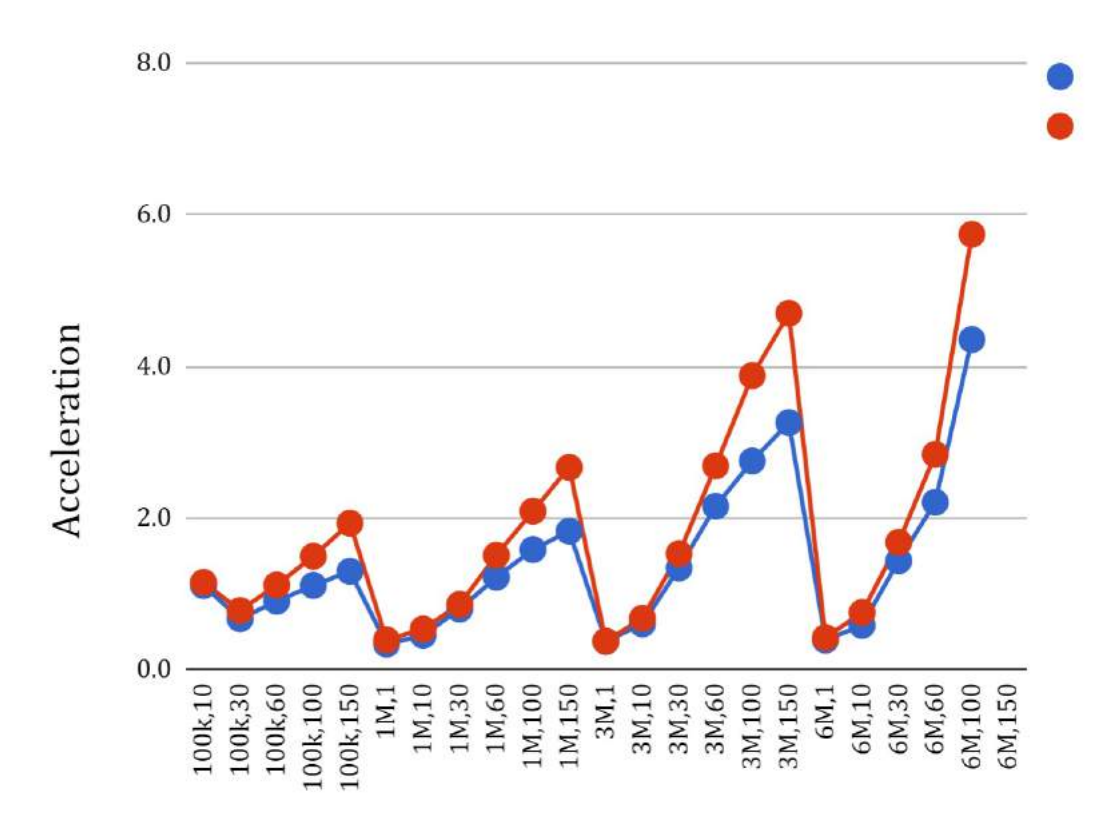

Figure 4: Acceleration of a GPU over a CPU implementations which both take advantage of a OpenACC. CPU: Xeon E5-2680 v3 (12 cores), GPU: Tesla K40, Tesla Pascal P100. Algorithm: CGS with one reorthogonalization. Matrix type: real-valued. Colors: blue - K40 over CPU parallel, red - P100 over CPU parallel.

<span id="page-9-1"></span>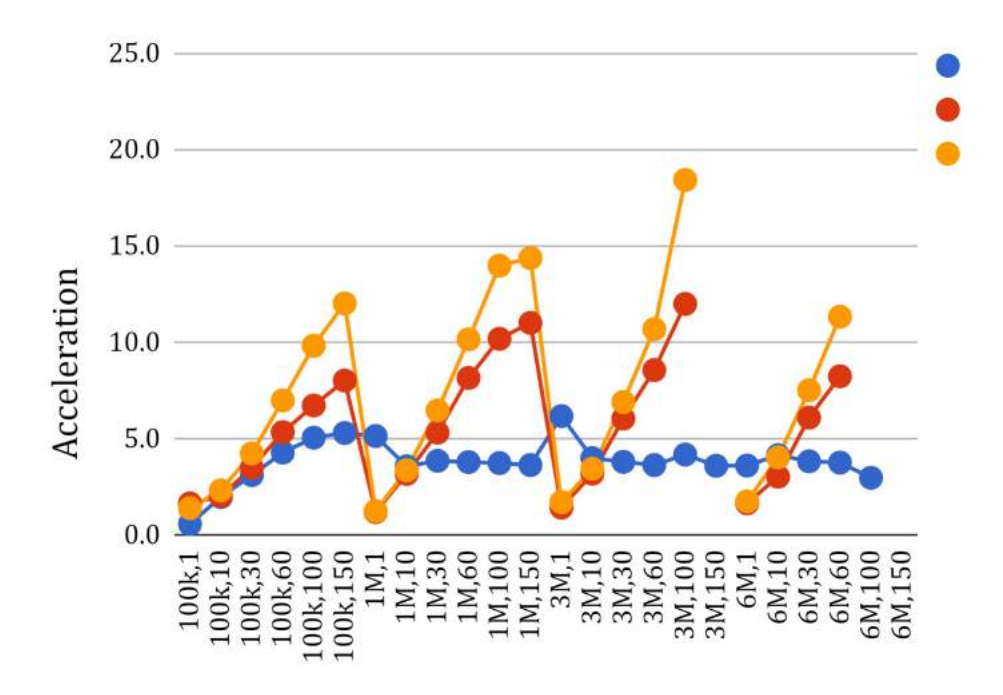

Figure 5: Acceleration achieved thanks to the OpenACC on Xeon E5-2680 v3 (12 cores), GPU Tesla K40 and Tesla Pascal P100 over a sequential code. Algorithm: CGS. Matrix type: complex-valued. Colors: blue - CPU parallel, red - K40, orange - P100.

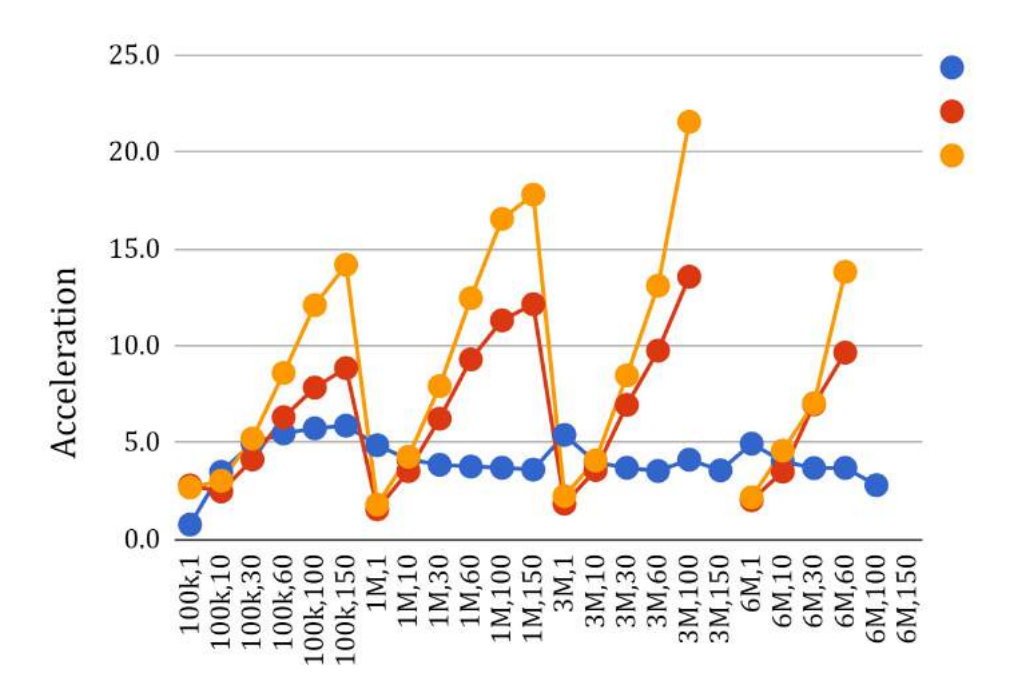

Figure 6: Acceleration achieved thanks to the OpenACC on Xeon E5-2680 v3 (12 cores), GPU Tesla K40 and Tesla Pascal P100 over a sequential code. Algorithm: CGS with one reorthogonalization. Matrix type: complex-valued. Colors: blue - CPU parallel, red - K40, orange - P100.

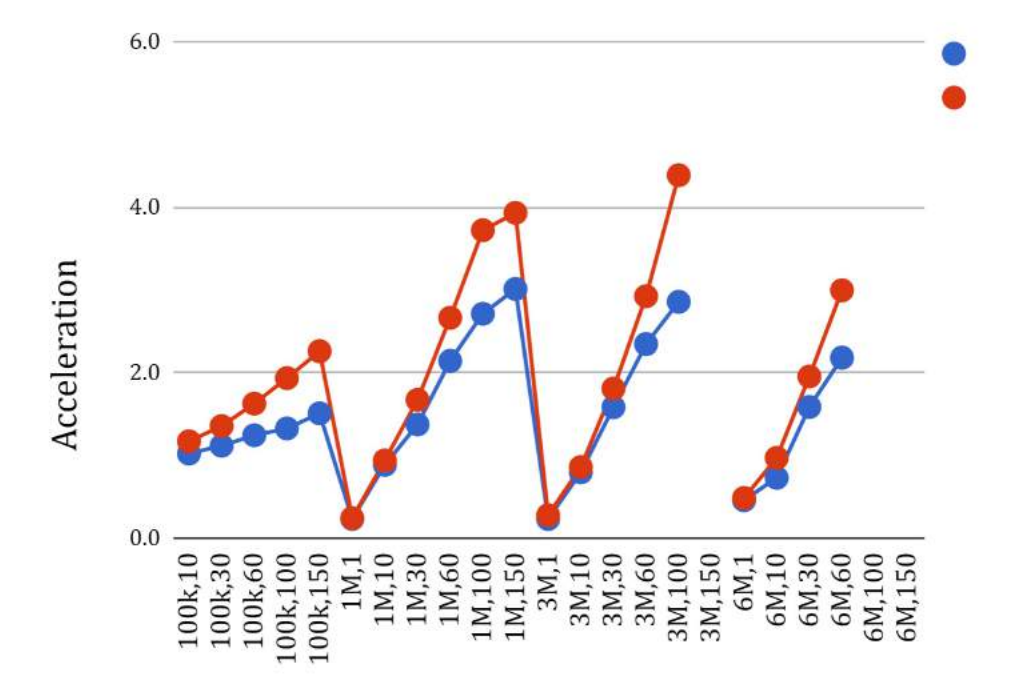

Figure 7: Acceleration of a GPU over a CPU implementations which both take advantage of a OpenACC. CPU: Xeon E5-2680 v3 (12 cores), GPU: Tesla K40, Tesla Pascal P100. Algorithm: CGS. Matrix type: complex-valued. Colors: blue - K40 over CPU parallel, red - P100 over CPU parallel.

<span id="page-11-0"></span>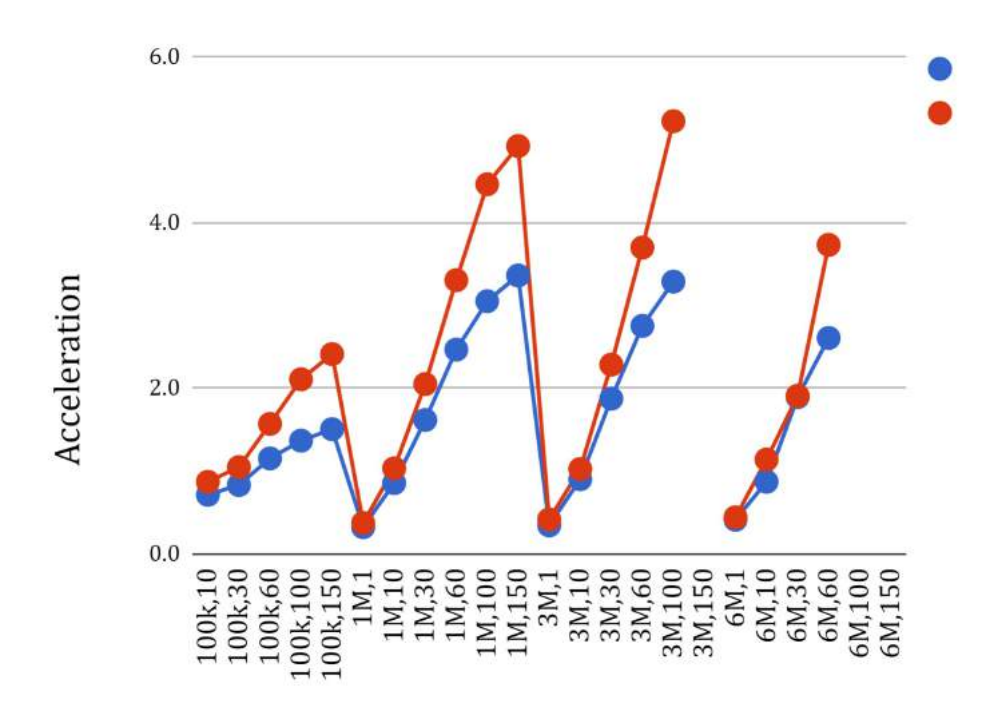

Figure 8: Acceleration of a GPU over a CPU implementations which both take advantage of a OpenACC. CPU: Xeon E5-2680 v3 (12 cores), GPU: Tesla K40, Tesla Pascal P100. Algorithm: CGS with one reorthogonalization. Matrix type: complex-valued. Colors: blue - K40 over CPU parallel, red - P100 over CPU parallel.

#### <span id="page-12-0"></span>3 OpenMP v4.5

In this section results obtained for codes written with OpenMP directives are presented. One may observe that GPU offloading of computations allowed achieving acceleration over a sequential reference not higher than 2 (Figs. [9-](#page-12-1)[10](#page-13-0) - real valued, Figs. [13-](#page-14-0)[14](#page-15-0) - complex valued). Moreover, Figures [11-](#page-13-1)[12](#page-14-1) (realvalued) and Figures [15](#page-15-1)[-16](#page-16-0) (complex-valued) show that CPU-based mulithreaded CGS and CGS-RO implementations obtain better performance than offloaded GPU-based implementations. The reasons why the performance is so poor is presented in Section [4](#page-17-0) where one can find that the capabilities of a graphics accelerator are not sufficiently used.

Listing [5](#page-6-0) shows the implementation of the CGS-RO with OpenMP v4.5 dedicated for offloading. The implementation is based on implementation from Listing [4,](#page-4-1) however, OpenACC directives were replaced with OpenMP v4.5 directives according to [\[4,](#page-21-2) [5\]](#page-21-3).

<span id="page-12-1"></span>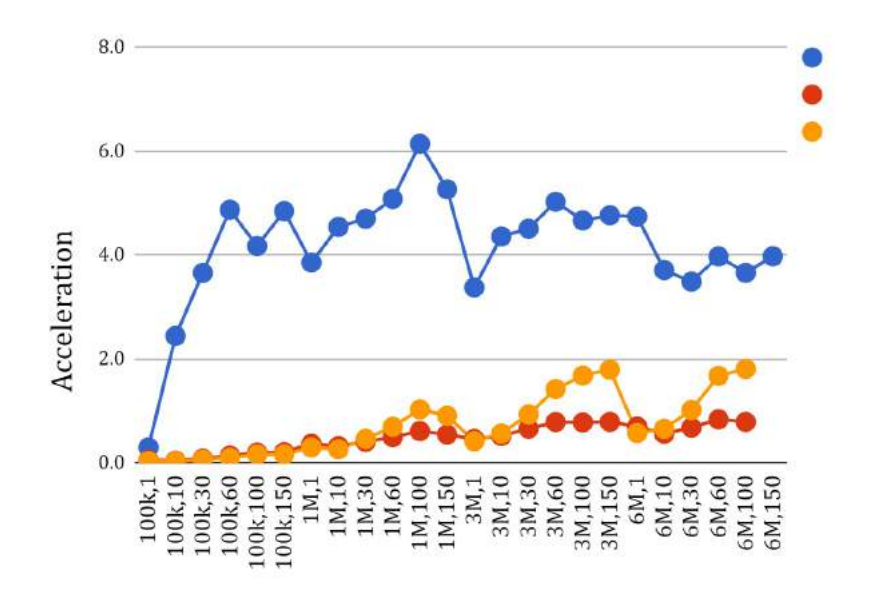

Figure 9: Acceleration achieved thanks to the OpenMPv4.5 on Xeon E5-2680 v3 (12 cores), GPU Tesla K40 and Tesla Pascal P100 over a sequential code. Algorithm: CGS. Matrix type: real-valued. Colors: blue - CPU parallel, red - K40, orange - P100.

<span id="page-13-0"></span>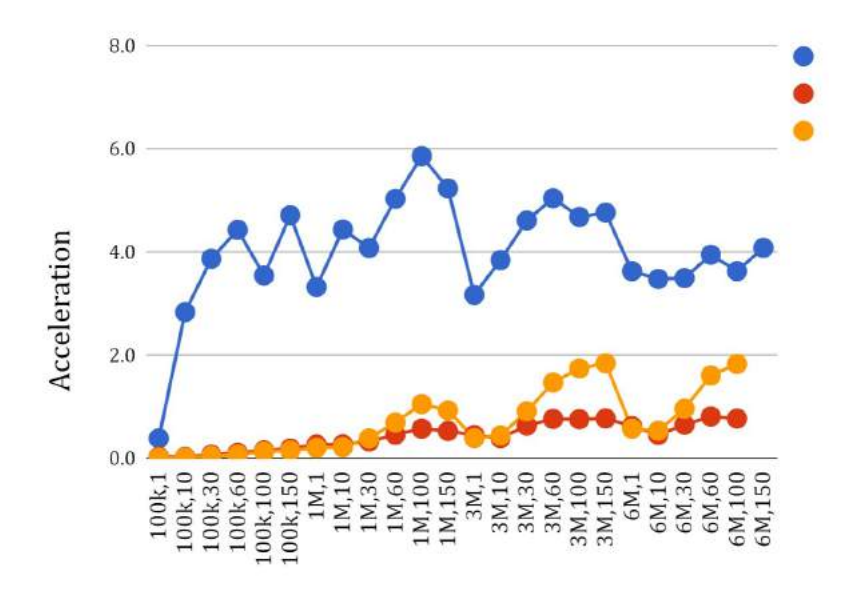

Figure 10: Acceleration achieved thanks to the OpenMPv4.5 on Xeon E5-2680 v3 (12 cores), GPU Tesla K40 and Tesla Pascal P100 over a sequential code. Algorithm: CGS with one reorthogonalization. Matrix type: real-valued. Colors: blue - CPU parallel, red - K40, orange - P100.

<span id="page-13-1"></span>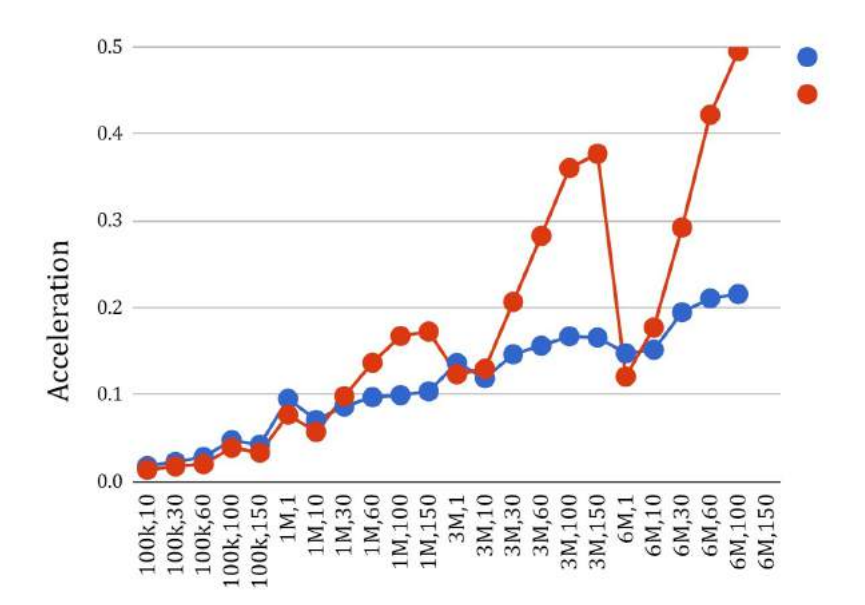

Figure 11: Acceleration of a GPU over a CPU implementations which both take advantage of a OpenMPv4.5. CPU: Xeon E5-2680 v3 (12 cores), GPU: Tesla K40, Tesla Pascal P100. Algorithm: CGS. Matrix type: real-valued. Colors: blue - K40 over CPU parallel, red - P100 over CPU parallel

<span id="page-14-1"></span>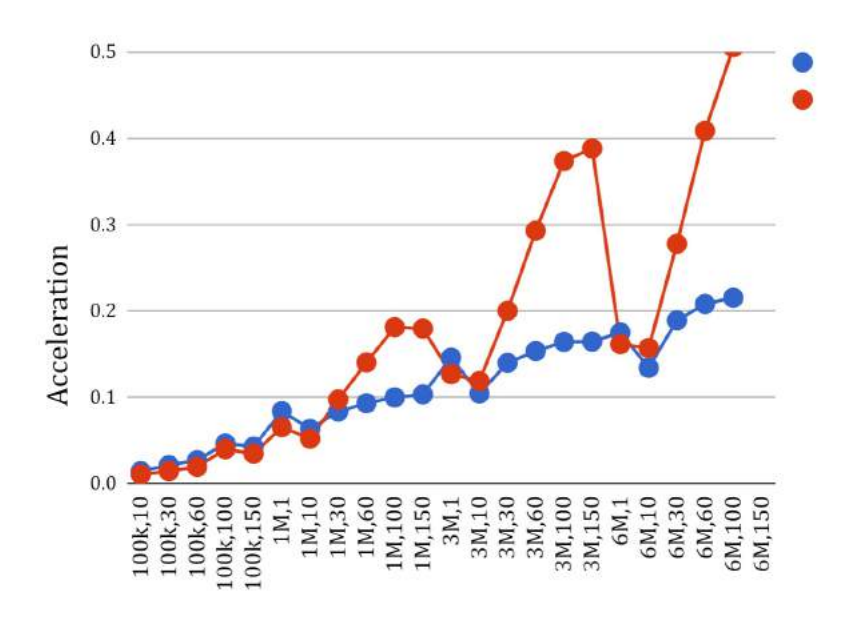

Figure 12: Acceleration of a GPU over a CPU implementations which both take advantage of a OpenMPv4.5. CPU: Xeon E5-2680 v3 (12 cores), GPU: Tesla K40, Tesla Pascal P100. Algorithm: CGS with one reorthogonalization. Matrix type: real-valued. Colors: blue - K40 over CPU parallel, red - P100 over CPU parallel.

<span id="page-14-0"></span>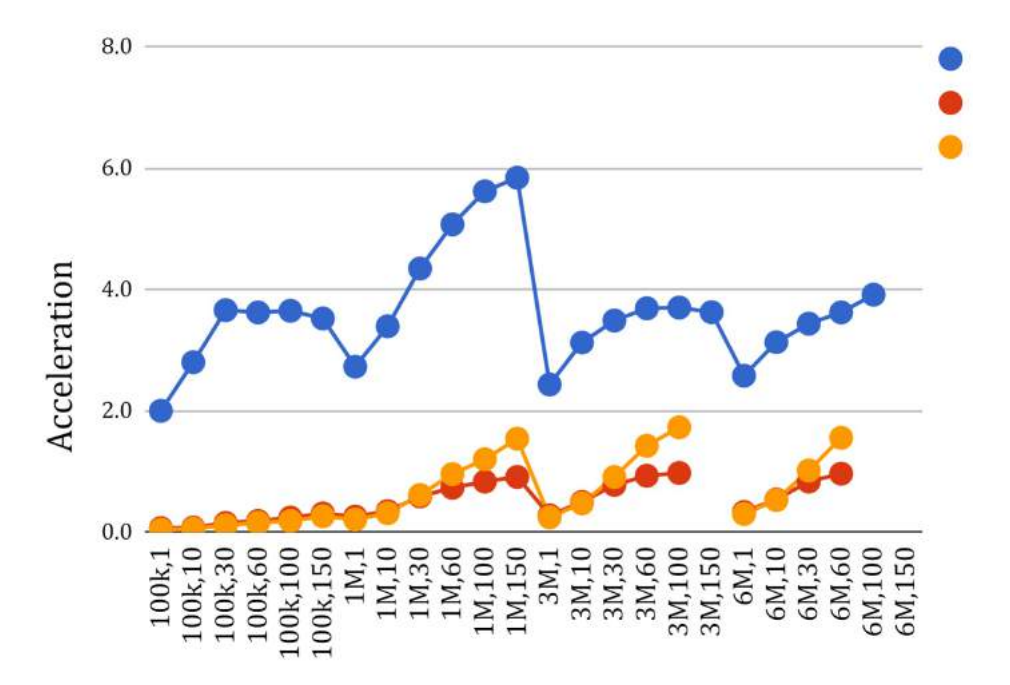

Figure 13: Acceleration achieved thanks to the OpenMPv4.5 on Xeon E5-2680 v3 (12 cores), GPU Tesla K40 and Tesla Pascal P100 over a sequential code. Algorithm: CGS. Matrix type: complex-valued. Colors: blue - CPU parallel, red - K40, orange - P100.

<span id="page-15-0"></span>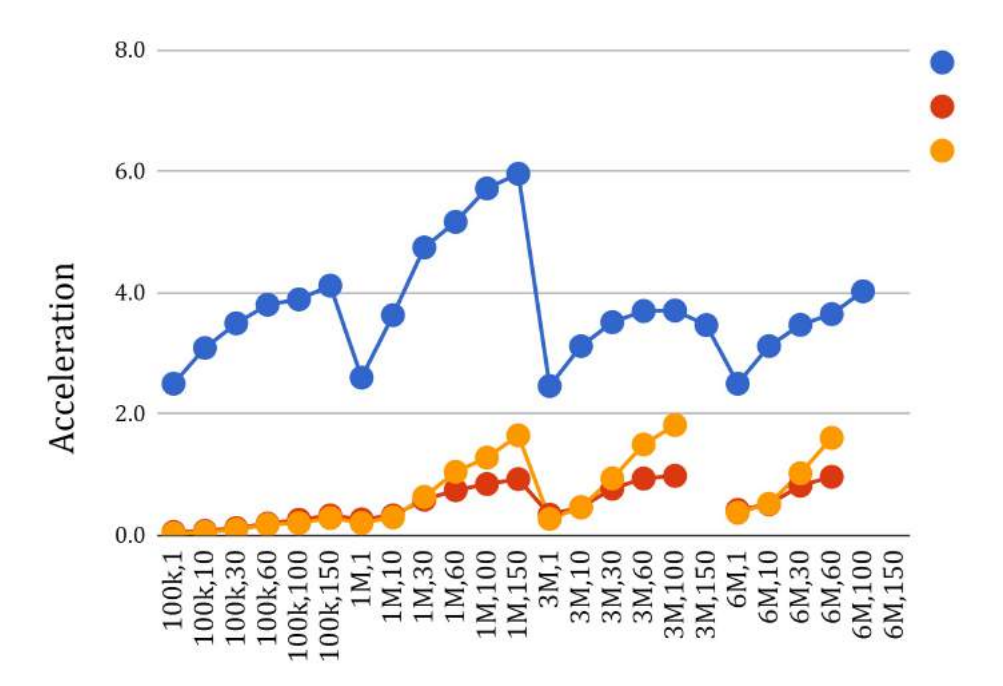

Figure 14: Acceleration achieved thanks to the OpenMPv4.5 on Xeon E5-2680 v3 (12 cores), GPU Tesla K40 and Tesla Pascal P100 over a sequential code. Algorithm: CGS with one reorthogonalization. Matrix type: complex-valued. Colors: blue - CPU parallel, red - K40, orange - P100.

<span id="page-15-1"></span>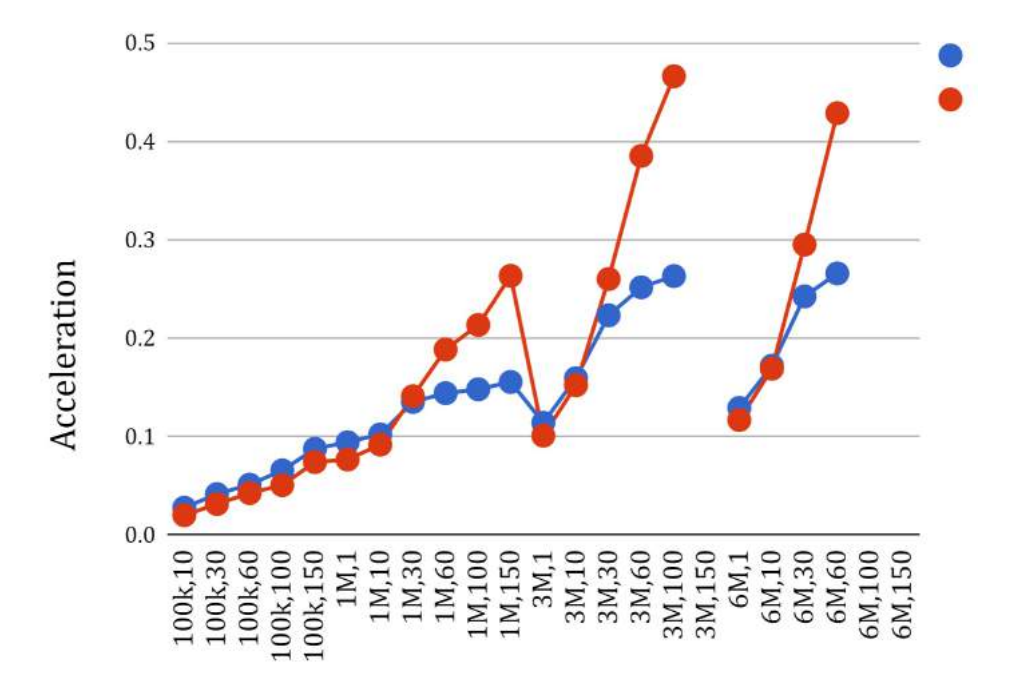

Figure 15: Acceleration of a GPU over a CPU implementations which both take advantage of a OpenMP v4.5. CPU: Xeon E5-2680 v3 (12 cores), GPU: Tesla K40, Tesla Pascal P100. Algorithm: CGS. Matrix type: complex-valued. Colors: blue - K40 over CPU parallel, red - P100 over CPU parallel.

<span id="page-16-0"></span>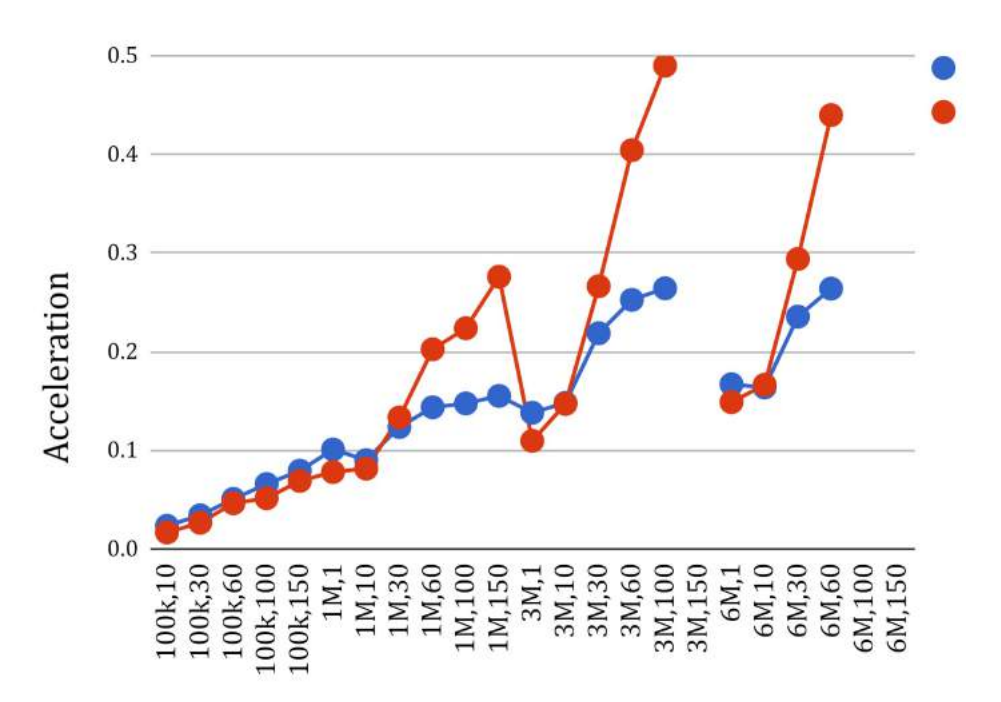

Figure 16: Acceleration of a GPU over a CPU implementations which both take advantage of a OpenMPv4.5. CPU: Xeon E5-2680 v3 (12 cores), GPU: Tesla K40, Tesla Pascal P100. Algorithm: CGS with one reorthogonalization. Matrix type: complex-valued. Colors: blue - K40 over CPU parallel, red - P100 over CPU parallel.

#### <span id="page-17-0"></span>4 Performance comparison - OpenACC vs. OpenMP v4.5

Table [2](#page-17-1) shows times taken by phases of GS for OpenACC and OpenMP v4.5 based implementations from Listing [4](#page-4-1) and Listing [5,](#page-6-0) respectively. One may observe that OpenACC-based implementation outperforms OpenMP v4.5 (a speedup by a factor of 22.8). Each step of GS achieves better performance in OpenACC acceleration. The reasons why GS with OpenACC performs so good and the GS with OpenMP v4.5 is so poor are presented in Tab. [3](#page-17-2) and [4,](#page-18-0) respectively. One may notice that each step (kernel) of GS is nicely parallelized thanks to OpenACC, since a very good execution setup is proposed. Step (kernel) 4 is the evident example: OpenACC adjusted to the changeable number of columns (noCols). On the other hand, OpenMP proposed one execution setup for all steps (kernels).

Tables [5](#page-18-1)[-8](#page-18-2) show performance measured in GFLOPs achieved by OpenACC and OpenMP v4.5 based mulithreaded (CPU) and GPU-accelerated implementations of GS and GS-RO algorithms, respectively. One may notice that CPU-based multithreaded OpenMP implementations achieve better performance over OpenACC. Multithreaded OpenMP performance is also better than GPU-based offloaded implementation (!). GPU-based OpenACC GS impelemnations outperform offloading proposed by OpenMP v4.5. Moreover, with one additional reorthogonalization (GS-RO) the performance is even better since computations exert greater influence than data transfer.

| <b>Step</b>    | Lines        | OpenACC | Open $MPV4.5$ | Speedup |
|----------------|--------------|---------|---------------|---------|
| 0              | $2 - 3$      | 0.353   | 0.555         | 1.6     |
| 1              | $5 - 11$     | 0.002   | 0.015         | 6.8     |
| $\overline{2}$ | $14 - 29$    | 0.003   | 0.015         | 5.4     |
| 3              | $30 - 35$    | 0.000   | 0.000         | 0.0     |
| $\overline{4}$ | $36 - 46$    | 0.149   | 10.910        | 73.0    |
| 5              | $48-$<br>-56 | 0.033   | 1.361         | 40.7    |
| 6              | $58-$<br>-68 | 0.018   | 0.040         | 2.2     |
| 7              | $69 - 76$    | 0.002   | 0.023         | 10.5    |
| 8              | $79 - 82$    | 0.000   | 0.001         | 9.6     |
| 9              | $83-$<br>–95 | 0.005   | 0.019         | 3.5     |
| $0 - 9$        | $2 - 95$     | 0.566   | 12.940        | 22.8    |

<span id="page-17-1"></span>Table 2: Times taken by phases of GPU-accelerated GS algorithm for A with 1M rows and 30 columns (real-valued problem). Implementations from Listing [4](#page-4-1) and Listing [5.](#page-6-0)

<span id="page-17-2"></span>Table 3: Setup execution for OpenACC of the implementations from Listing [4.](#page-4-1) Matrix A with 1M rows and 30 columns (real-valued problem).

| <b>Step</b>    | Lines        | Grid           | <b>Block</b> | Registers/Thread |
|----------------|--------------|----------------|--------------|------------------|
| $\theta$       | $2-3$        |                |              |                  |
| 1              | $5 - 11$     | [7813, 1, 1]   | [128, 1, 1]  | 16               |
| $\overline{2}$ | $14 - 29$    | [7813, 1, 1]   | [128, 1, 1]  | 14               |
| 3              | $30 - 35$    | [1,1,1]        | [128, 1, 1]  | 10               |
| 4              | $36 - 46$    | [noCols, 1, 1] | [128, 1, 1]  | 25               |
| 5              | $48 - 56$    | [31250, 2, 1]  | [32, 4, 1]   | 28               |
| 6              | $58-$<br>-68 | [7813, 1, 1]   | [128, 1, 1]  | 29               |
| 7              | $69 - 76$    | [7813, 1, 1]   | [128, 1, 1]  | 16               |
| 8              | $79 - 82$    | [1,1,1]        | [1,1,1]      | 12               |
| 9              | $83 - 95$    | [30,1,1]       | [128, 1, 1]  | 16               |

| <b>Step</b>    | Lines       | Grid     | Block    | Registers/Thread |
|----------------|-------------|----------|----------|------------------|
| $\theta$       | $2-3$       |          |          |                  |
| 1              | $5 - 11$    | [45,1,1] | [32,8,1] | 65               |
| $\overline{2}$ | $14 - 29$   | [45,1,1] | [32,8,1] | 66               |
| 3              | 30<br>$-35$ | [45,1,1] | [32,8,1] | 67               |
| 4              | 36<br>-46   | [45,1,1] | [32,8,1] | 68               |
| 5              | 48<br>-56   | [45,1,1] | [32,8,1] | 69               |
| 6              | 58<br>-68   | [45,1,1] | [32,8,1] | 70               |
| 7              | 69<br>—76   | [45,1,1] | [32,8,1] | 71               |
| 8              | 79<br>$-82$ | [45,1,1] | [32,8,1] | 72               |
| 9              | 83<br>-95   | [45,1,1] | [32,8,1] | 73               |

<span id="page-18-0"></span>Table 4: Setup execution for OpenMP v4.5 of the implementations from Listing [5.](#page-6-0) Matrix A with 1M rows and 30 columns (real-valued problem).

<span id="page-18-1"></span>Table 5: GFLOPs achieved for GS implementations (multithreaded and GPU-based). Fourth row contains acceleration achieved by OpenACC over OpenMP v4.5. Real-valued problem.

| GFLOPs        | CPU-Multithreaded | $GPI-K40$ | $GPU- P100$ |
|---------------|-------------------|-----------|-------------|
| OpenACC       | 54                | 13.1      |             |
| Open $MP$ 4.5 | 7 ດ               | ിറ        |             |
| Acceleration  | 18                |           |             |

Table 6: GFLOPs achieved for GS-RO (one additional reorhtogonalization) implementations (multithreaded and GPU-based). Fourth row contains acceleration achieved by OpenACC over OpenMP v4.5. Real-valued problem.

| <b>GFLOPs</b> | CPU-Multithreaded | GPU-K40   | $GPII-P100$ |
|---------------|-------------------|-----------|-------------|
| OpenACC       | 5.5               | 15.1      | 21.3        |
| Open $MP$ 4.5 |                   | ാ         |             |
| Acceleration  |                   | $\pm 9$ a |             |

Table 7: GFLOPs achieved for GS implementations (multithreaded and GPU-based). Fourth row contains acceleration achieved by OpenACC over OpenMP v4.5. Complex-valued problem.

| GFLOPs        | CPU-Multithreaded | GPU-K40 | GPU-P100 |
|---------------|-------------------|---------|----------|
| OpenACC       | 10.5              | 29.9    | 46.O     |
| Open $MP$ 4.5 | 11.5              | 3.0     |          |
| Acceleration  |                   | 9.9     |          |

<span id="page-18-2"></span>Table 8: GFLOPs achieved for GS-RO (one additional reorhtogonalization) implementations (multithreaded and GPU-based). Fourth row contains acceleration achieved by OpenACC over OpenMP v4.5. Complex-valued problem.

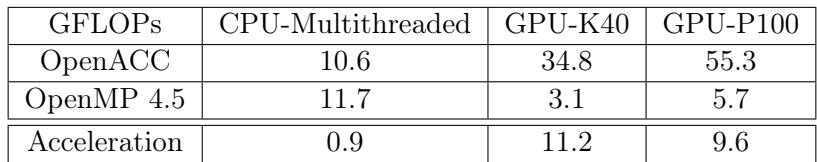

## <span id="page-19-0"></span>5 Compilations

#### <span id="page-19-1"></span>5.1 OpenACC

All test were performed on Linux. OpenACC required installation of compiler PGICE (v.17.10). To compile code with PGICE compiler the following commands were used for a host (sequential, multithreaded) and a device (Tesla K40c, Tesla P100):

- 1. Host, sequential: pgc++ -o gs\_host -fast -acc -ta=host gsmain.cpp
- 2. Host, multithreaded:  $pgc++ -o gs$  multicore  $-fast -acc -ta=$ multicore gsmain.cpp
- 3. GPU, K40c: pgc++ -o gs\_tesla -fast -acc -ta=tesla:cc35,lineinfo -Mlarge\_arrays gsmain.cpp
- 4. GPU, P100: pgc++-o gs\_tesla\_p100 -fast -acc -ta=tesla:cc60, lineinfo -Mlarge\_arrays gsmain.cpp

One of the most important flags in compilation is a selection of a target. To perform computations on a CPU sequentially or parallel one has to use -ta=host or -ta=multicore, respectively. To execute code on a GPU a flag -ta=tesla:... with a proper parameter to select a graphics accelerator is needed. In order to allocate large arrays in global memory on a GPU one has to use a flag-Mlarge arrays. In addition one may use -Minfo=accel flag to show information how OpenACC manages to select execution setup and as a result to accelerate computations.

#### <span id="page-19-2"></span>5.2 OpenMP v4.5

In order to use OpenMP v4.5 one has to build GCC with support for offloading to NVIDIA GPU. Thus, procedures reported in [\[3\]](#page-21-4) (section: 1.1 INSTALL OPENMP FOR GPU'S) were used. After rebuild of GCC the following procedures were used to compile a code:

- 1. Host:  $\frac{\text{gcc}}{\text{offload}}$  wrk/install/bin/g++-std=c++11 -O3-fopenmp -DOPENMP -w gsmain.cpp -use fast math;
- 2. GPU (offloading): gcc/offload/wrk/install/bin/g++ -std=c++11 -O3 -fopenmp -DOPENMP -foffload=nvptx-none -w gsmain.cpp -use\_fast\_math ;

To run a code on a CPU in parallel mode with n threads one has to use omp\_set\_num\_threads(n). To perform computations on a GPU a flag-foffload=nvptx-none dedicated for offloading was used. If there is more than one accelerator one has to know an id of graphics accelerator and use omp\_set\_default\_device(id).

## <span id="page-20-0"></span>6 Conclusions

This report is concluded with data presented in Figs. [17](#page-20-1)[-18](#page-20-2) which show the accelerations achieved by the OpenACC and OpenMP v4.5 over reference single-threaded implementation. It can be seen that:

- all GPU-based implementations achieves better performance if OpenACC directives are PGIE compiler are used.
- <span id="page-20-1"></span>• as long as performance on a CPU is considered, slightly better performance is achieved if OpenMP is used.

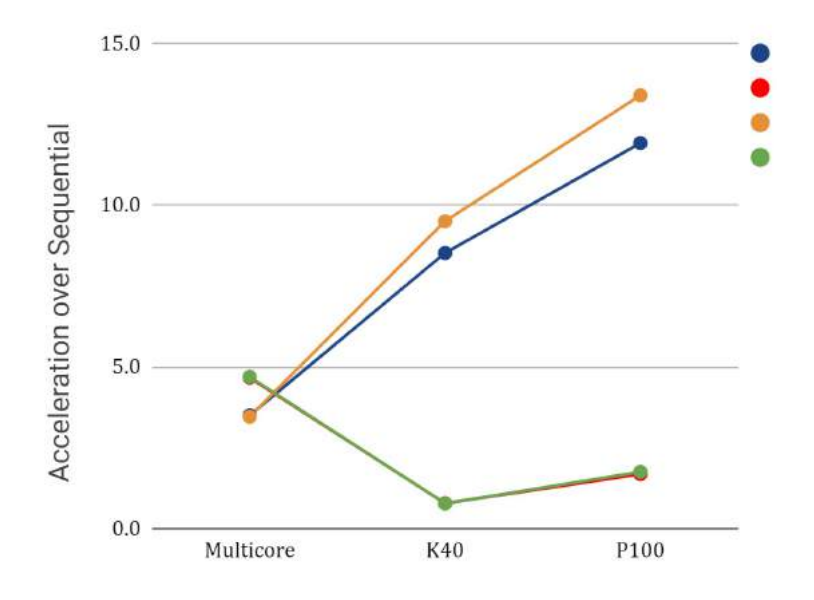

<span id="page-20-2"></span>Figure 17: Acceleration of CGS and CGS-RO algorithms implemented with OpenACC and OpenMP v4.5 directives. Real-valued problem with 3M rows and 100 columns. Blue: CGS + OpenACC, red:  $CGS + OpenMP v4.5, orange: CGS-RO + OpenACC, green: CGS-RO + OpenMP v4.5.$ 

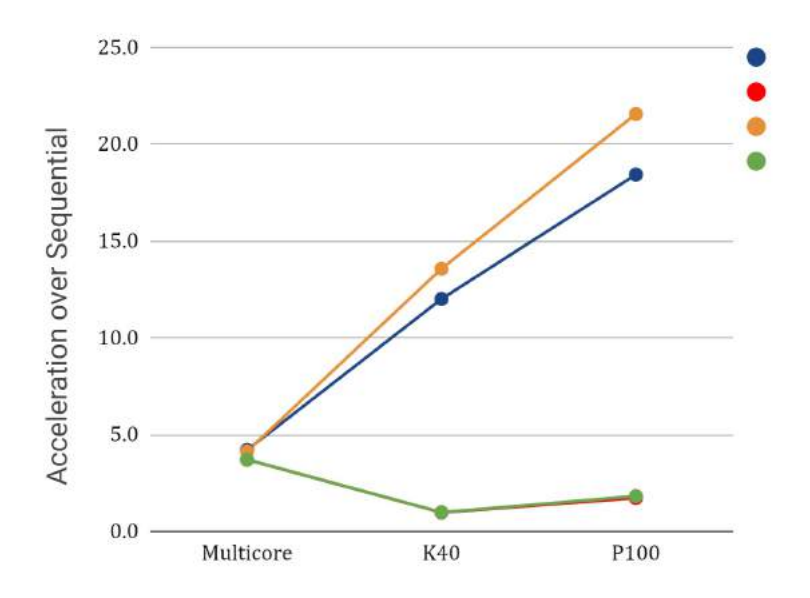

Figure 18: Acceleration of CGS and CGS-RO algorithms implemented with OpenACC and OpenMP v4.5 directives. Complex-valued problem with 3M rows and 100 columns. Blue: CGS + OpenACC, red: CGS + OpenMP v4.5, orange: CGS-RO + OpenACC, green: CGS-RO + OpenMP v4.5.

## References

- <span id="page-21-0"></span>[1] Giraud, Luc, Julien Langou, and Miroslav Rozloznik. "The loss of orthogonality in the Gram-Schmidt orthogonalization process." Computers Mathematics with Applications 50.7 (2005): 1069- 1075.
- <span id="page-21-1"></span>[2] The OpenACC Execution Model, R. Farber, 27 August 2012[http://www.drdobbs.com/](http://www.drdobbs.com/go-parallel/article/print?articleId=240006334&siteSectionName=) [go-parallel/article/print?articleId=240006334&siteSectionName=](http://www.drdobbs.com/go-parallel/article/print?articleId=240006334&siteSectionName=)
- <span id="page-21-4"></span>[3] Stefan Rosenberger, Note 17-11 First Steps with OpenMP 4.5 on Ubuntu and Nvidia GPUs (May 16, 2018) <https://imsc.uni-graz.at/rosenberger/Arbeiten/Note17-11.pdf>
- <span id="page-21-2"></span>[4] Sultana, Nawrin and Calvert, Alexander and Overbey, Jeffrey L. and Arnold, Galen, From OpenACC to OpenMP 4: Toward Automatic Translation, Proceedings of the XSEDE16 Conference on Diversity, Big Data, and Science at Scale, (2016).
- <span id="page-21-3"></span>[5] GTC16 - S6510 - Targeting GPUs with OpenMP 4.5 Device Directives